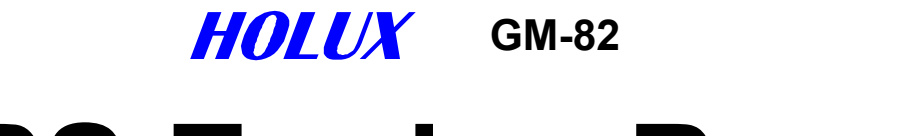

# **GPS Engine Board**

## $\overline{a}$ **User's Guide**

July 18, 2003 **Version 2.0** 

## *HOLUX* **Technology Inc.**

8F, 26, Tai-Yuen Street, Tai-Yuen Hi-Tech Industrial Park, Chu Pei City 302, Hsinchu, Taiwan. Phone: +886-3-552-6268 Fax: +886-3-552-6108 E-Mail: info@holux.com.tw Web: www.holux.com.tw

All Right Reserved

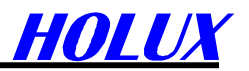

#### **TABLE OF CONTENTS**

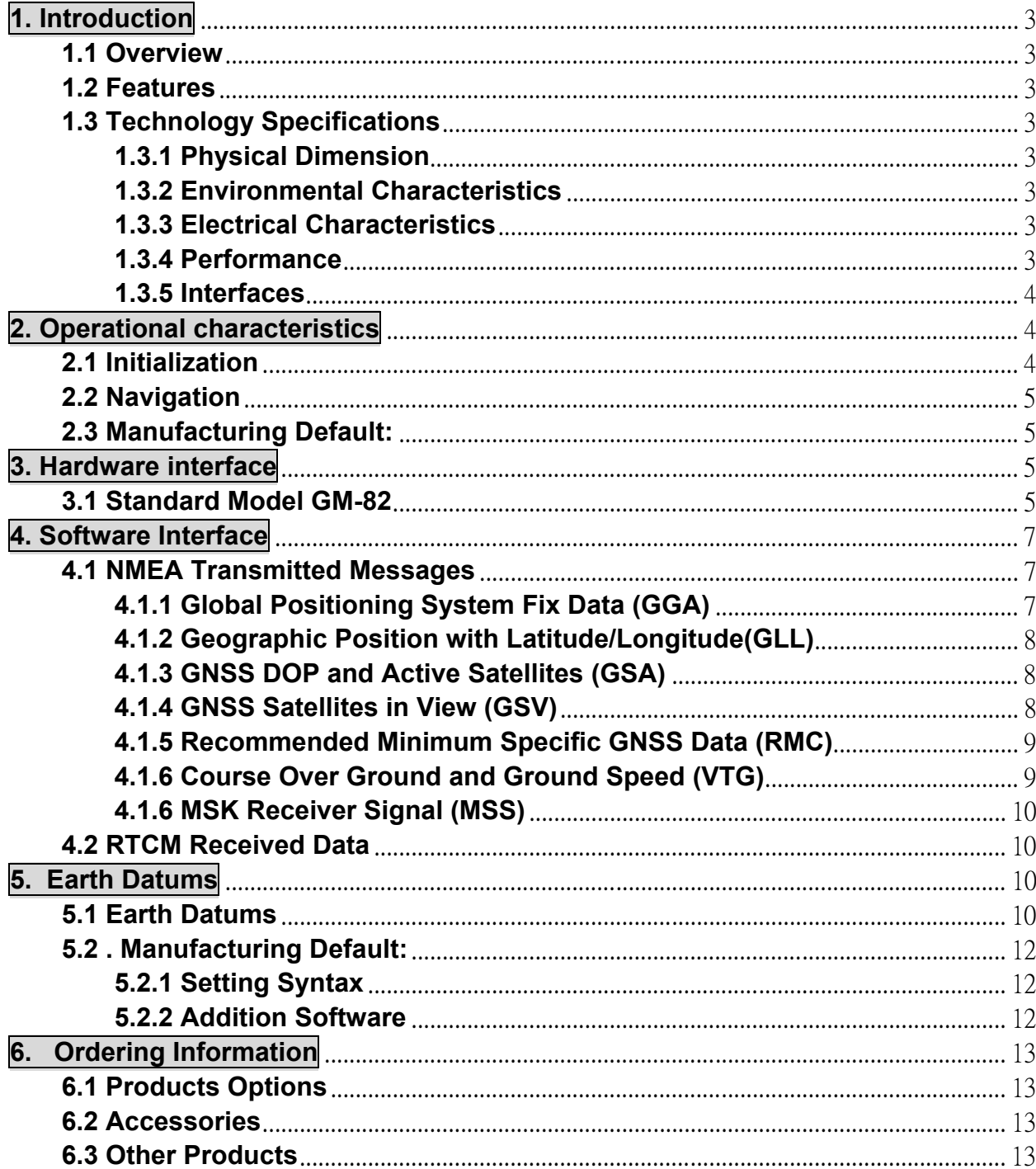

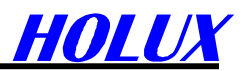

## **1. Introduction**

#### **1.1 Overview**

The *HOLUX* **GM-82 Engine Board** is a total solution GPS receiver, designed based on SiRF star II/LP Architecture. This positioning application meets strict needs such as car navigation, mapping, surveying, agriculture and so on. Only clear view of sky and certain power supply are necessary to the unit.

GM-82 communicates with other electronic utilities via compatible dual-channel through RS-232 or TTL and saves critical satellite data by built–in memory backup. With low power consumption, the GM-82 tracks up to 12 satellites at a time, re-acquires satellite signals in 100 ms and updates position data every second. Trickle-Power allows the unit operates a fraction of the time and Push-to-Fix permits user to have a quick position fix even though the receiver usually stays off.

#### **1.2 Features**

The GM-82 provides a host of features that make it easy for integration and use.

- SiRF Star II/LP chipset with embedded ARM7TDMI CPU available for customized applications in firmware。
- $\bullet$  12 parallel satellite-tracking channels for fast acquisition and reacquisition  $\bullet$
- High speed signal acquisition using 1920 time/frequency search channels  $\cdot$
- Built-in WAAS/EGNOS Demodulator。
- **Low power consumption with Advanced Trickle-Power and Push-To-Fix mode**  $\circ$
- $\bullet$  Optional Rechargeable battery for memory and RTC backup and for fast Time To First Fix(TTFF)  $\circ$
- Support NMEA0183 v2.2 data protocol and SiRF binary code  $\cdot$
- Enhanced algorithms -SnapLock and SnapStart provide superior navigation performance in urban, canyon and foliage environments。
- For Car Navigation, Marine Navigation, Fleet Management, AVL and Location-Based Services, Auto Pilot ,Personal Navigation or touring devices, Tracking devices/systems and Mapping devices application。

#### **1.3 Technology Specifications**

#### **1.3.1 Physical Dimension**

- 1) PCB Size: 40(W) x 50(D) x 12(H) (mm)
- 2) Weight: 18 g

#### **1.3.2 Environmental Characteristics**

- 1) Operating temperature: -40 $\mathrm{^{\circ}C}$  to +85 $\mathrm{^{\circ}C}$  (internal temperature)
- 2) Storage temperature: -45 $^{\circ}$ C to +100 $^{\circ}$ C

#### **1.3.3 Electrical Characteristics**

- 1) Input voltage: 5.0Vdc +/-10% or 3.3Vdc +/- 10%.
- 2) Input current: Less than 80mA (without antenna )
- 3) Backup power:(optional). 3V Rechargeable Lithium cell battery, up to 1000 hours discharge.
- 4) MCX antenna connector: Active .

#### **1.3.4 Performance**

1) Tracks up to 12 satellites.

#### **GM-82 User's manual**

- 2) Update rate: 1 second.
- 3) Acquisition time:

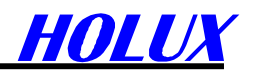

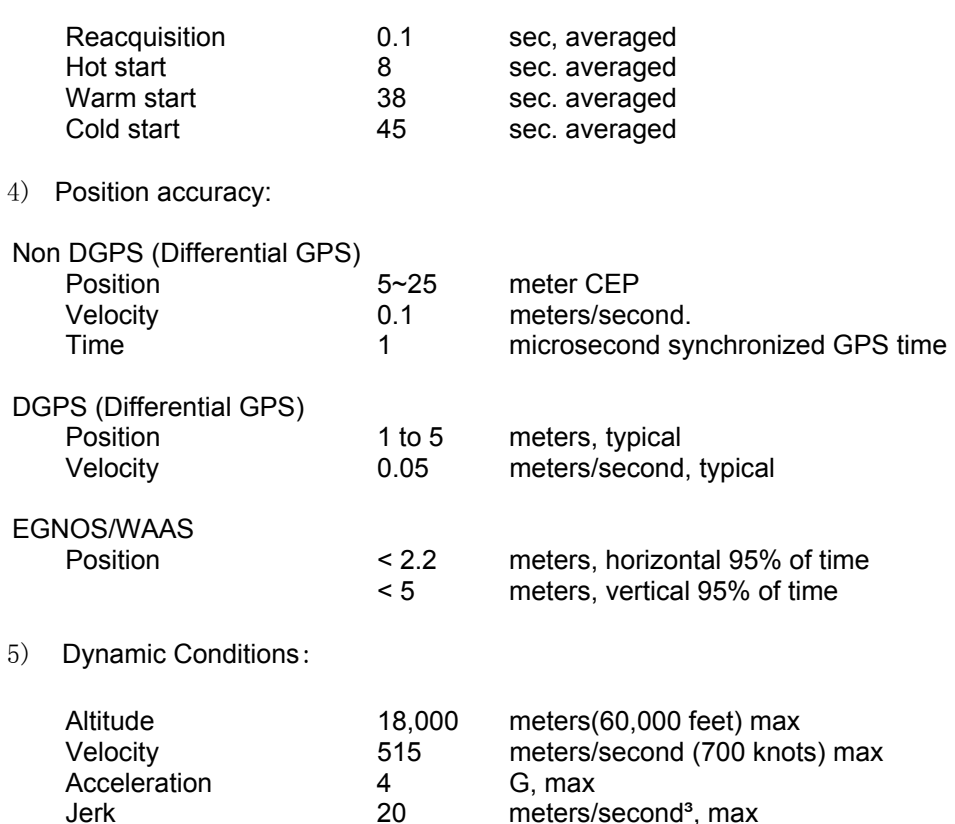

#### **1.3.5 Interfaces**

- 1) Dual communication channel TTL or RS232 levels, with user selectable baud rate (4800-Default, 9600, 19200, 38400).
- 2) NMEA 0183 Version 2.2 ASCII output (GGA, GSA, GSV, RMC (VTG and GLL for optional)).
- 3) Real-time Differential Correction input (RTCM SC-104 message types 1, 2 and 9).

## **2. Operational characteristics**

#### **2.1 Initialization**

As soon as the initial self-test is complete, the GM-82 begins the process of satellite acquisition and tracking automatically. Under normal circumstances, it takes approximately 45 seconds to achieve a position fix, 38 seconds if ephemeris data is known. After a position fix has been calculated, information about valid position, velocity and time is transmitted over the output channel.

The GM-82 utilizes initial data, such as last stored position, date, time and satellite orbital data, to achieve maximum acquisition performance. If significant inaccuracy exists in the initial data, or the orbital data is obsolete, it may take more time to achieve a navigation solution. The GM-82 Auto-locate feature is capable of automatically determining a navigation solution without intervention from the host system. However, acquisition performance can be improved as the host system initializes the GM-82 in the following situation:

- Moving further than 500 kilometers.
- Failure of Data storage due to the inactive internal memory battery.

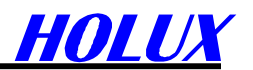

### **2.2 Navigation**

After the acquisition process is complete, the GM-82 sends valid navigation information over output channels. These data include:

- 1) Latitude/longitude/altitude
- 2) Velocity
- 3) Date/time
- 4) Error estimates
- 5) Satellite and receiver status

#### **2.3 Manufacturing Default:**

Datum: WGS84. Baud Rate: 4800. Output: GGA, GSA, GSV, RMC or by demand. DGPS: RTCM SC-104(Type 1,2,9) or **WAAS** (in **USA area**) or **EGNOS** (in **European area**)

## **3. Hardware interface**

#### **3.1 Standard Model GM-82**

**GM-82-A** W/ angle MCX connector and standard hole to hole dimension

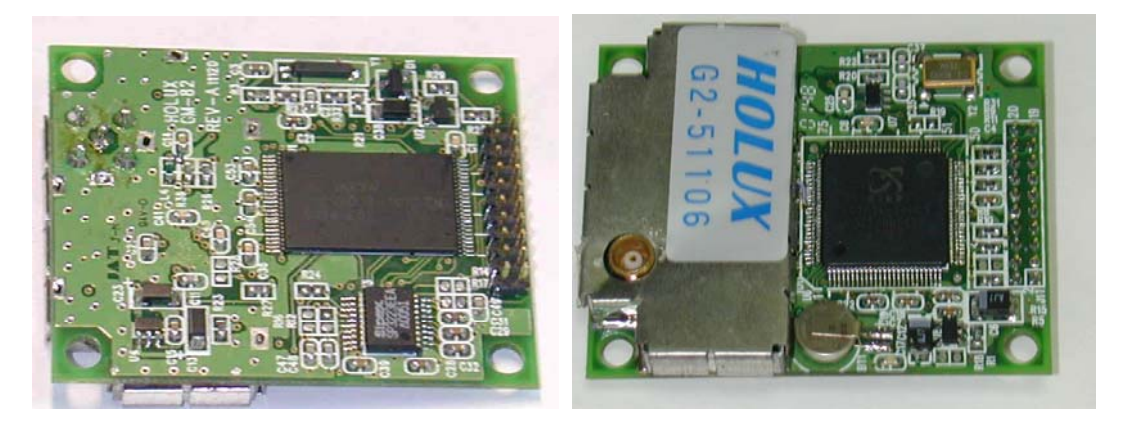

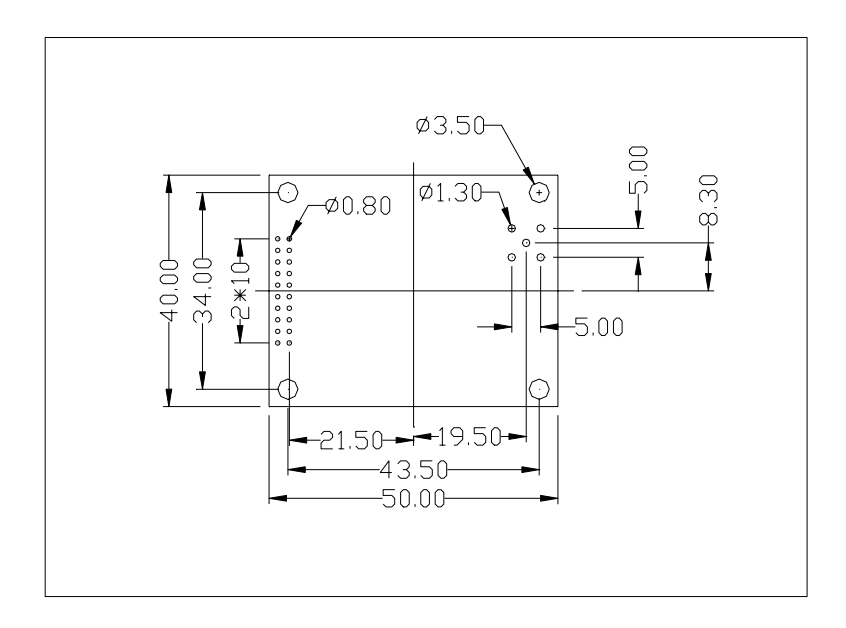

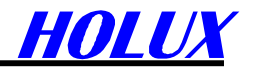

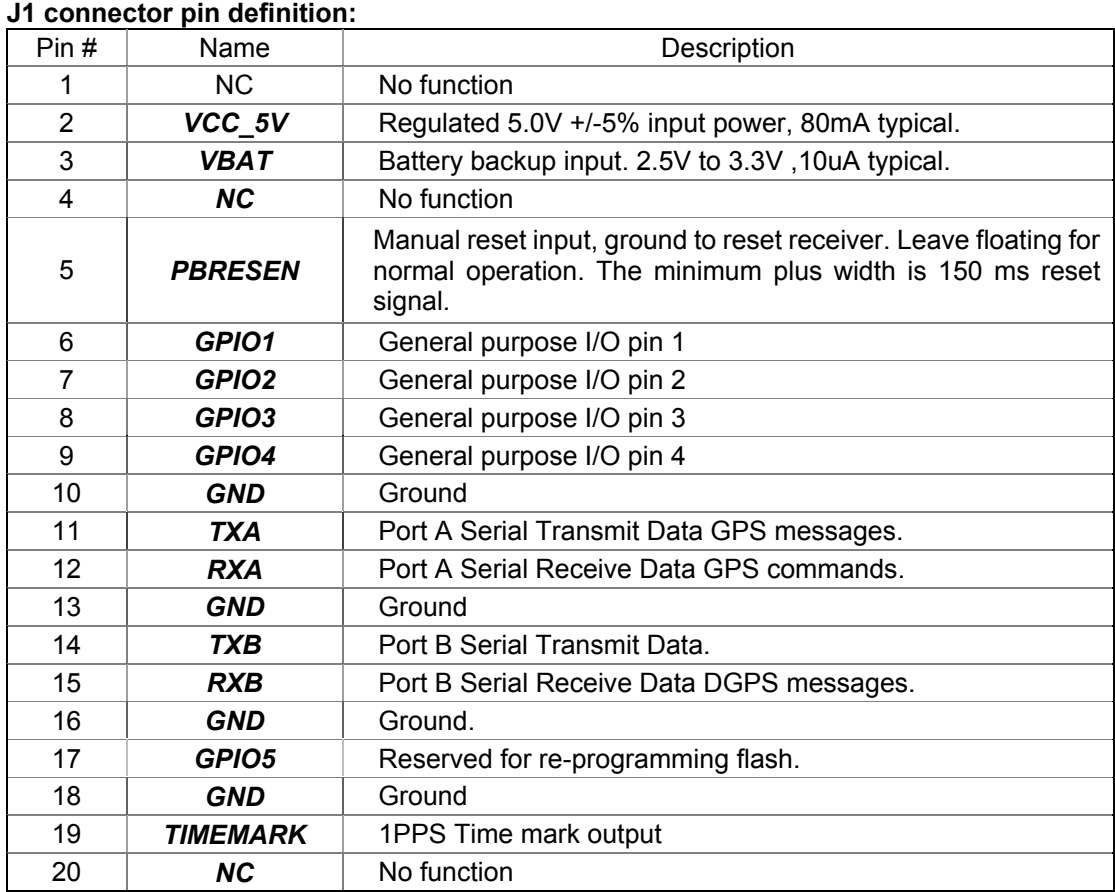

- **1. VCC\_5V:** + 5V DC voltage input.
- **2.** Dual communication channel TTL levels (GM-82-T0/T1) or RS-232 levels (GM-82-A0/A1), with user selectable baud rates (4800-Default, 9600, 19200, 38400).
	- **RXA:** Main Receive Channel. This input is used to receive software commands to the GM-82 from user written software.

**RXB:** Auxiliary Receive Channel. This input is used to receive serial differential GPS data. **TXA:** Main Serial Output. This output provides navigation data to user written software. **TXB:** For user's application (not currently used).

- **3.** *PBRESEN:* This pin provides an active-low reset input to the GM-82. Activation of this pin will reset and start acquisition process. It may be left open if not utilized.
- **4.** *TIMEMARK:* This pin provides One-Pulse-Per-Second output from the GM-82 board, which is synchronized to GPS time. This is not available in Trickle-Power mode.
- **5.** *VBAT:* Battery backup input for powering the RAM and RTC. Typical current is 10uA. Without an external backup battery the GM-82 will execute a cold start when turning on each time. To achieve the faster start-up offered by a hot or warm start, either a battery backup must be connected. A 2.5V and 3.6V power source is required in order to maximize battery lifetime. With a lithium cell battery, the data retention is 1,000 hours.
- **6.** *GPIO Functions:* Several I/Os of CPU are connected to the digital interface connector for customer's applications and are labeled as GPIO1 to GPIO5.

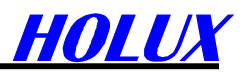

## **4. Software Interface**

The GPS-82 interface protocol is based on the National Marine Electronics Association's NMEA 0183 ASC II interface specification, which is defined in NMEA 0183, Version 2.2 and the Radio Technical Commission for Maritime Services (RTCM Recommended Standards For Differential Navstar GPS Service, Version 2.1, RTCM Special Committee No.104).

#### **4.1 NMEA Transmitted Messages**

The default communication parameters for NMEA output are 4800 baud, 8 data bits, stop bit, and no parity.

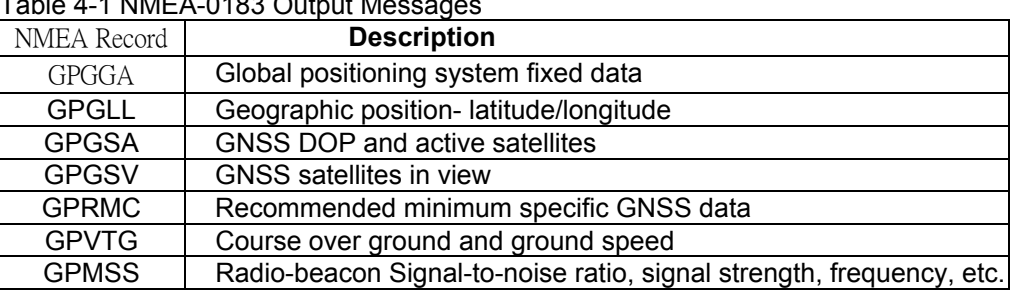

#### Table 4-1 NMEA-0183 Output Messages

#### **4.1.1 Global Positioning System Fix Data (GGA)**

Table 4-2 contains the values for the following example:

#### **\$GPGGA,161229.487,3723.2475,N,12158.3416,W,1,07,1.0,9.0,M, , , ,0000\*18**

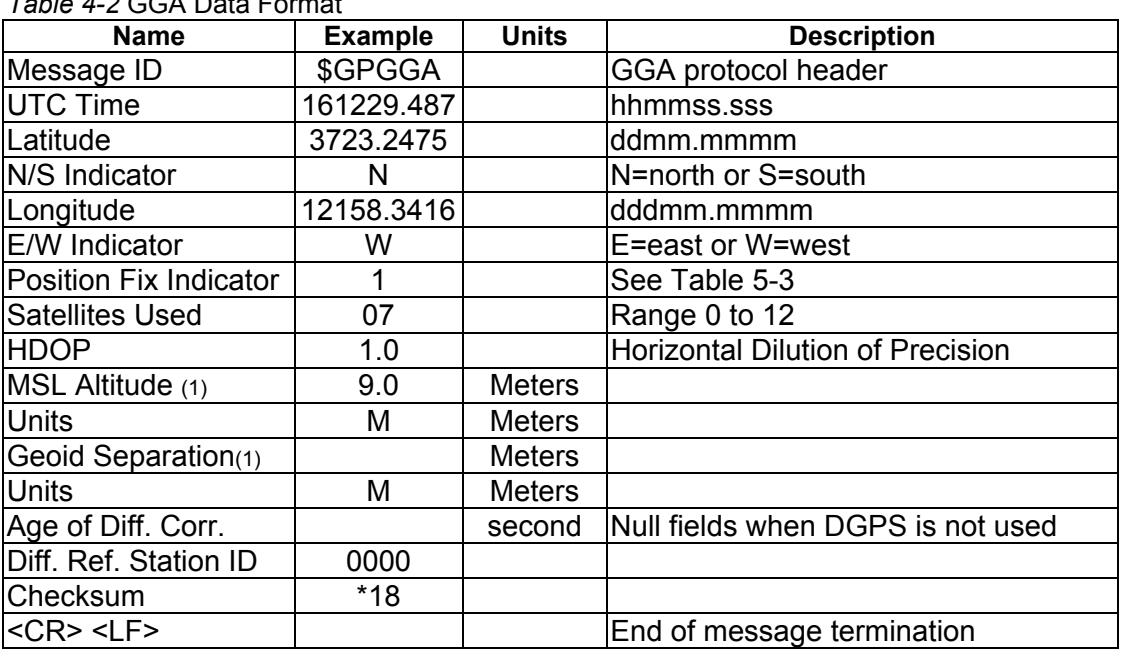

*Table 4-2* GGA Data Format

(1). SiRF Technology Inc. does not support geoid corrections. Values are WGS84 ellipsoid heights.

#### *Table 4-3* Position Fix Indicator

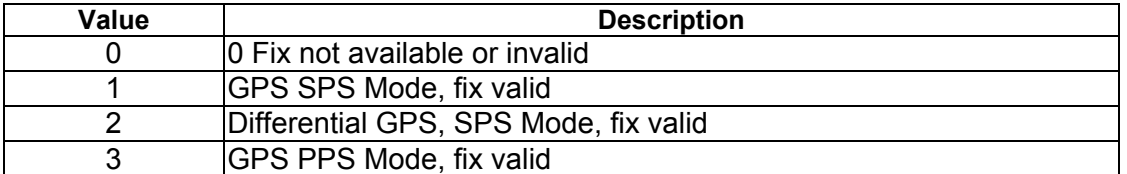

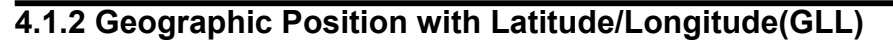

Table 4-4 contains the values for the following example:

#### **\$GPGLL,3723.2475,N,12158.3416,W,161229.487,A\*2C**

*Table 4-4* GLL Data Format

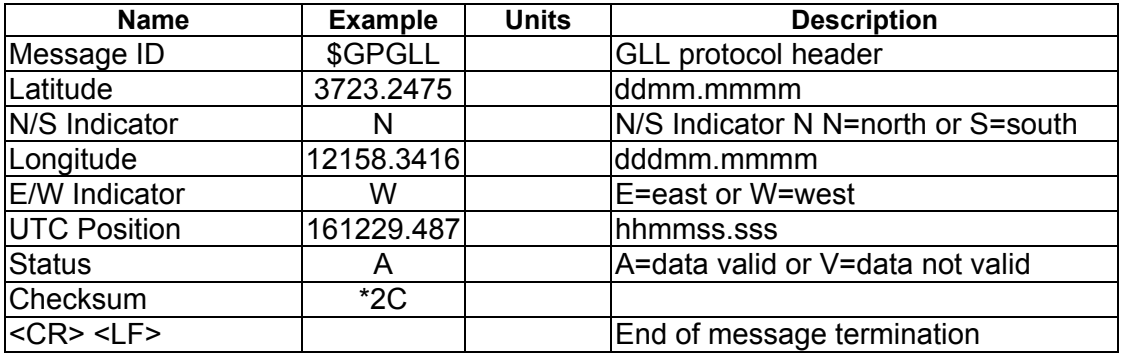

#### **4.1.3 GNSS DOP and Active Satellites (GSA)**

Table 4-5 contains the values for the following example:

#### **\$GPGSA,A,3,07,02,26,27,09,04,15, , , , , ,1.8,1.0,1.5\*33**

*Table 4-5* GSA Data Format

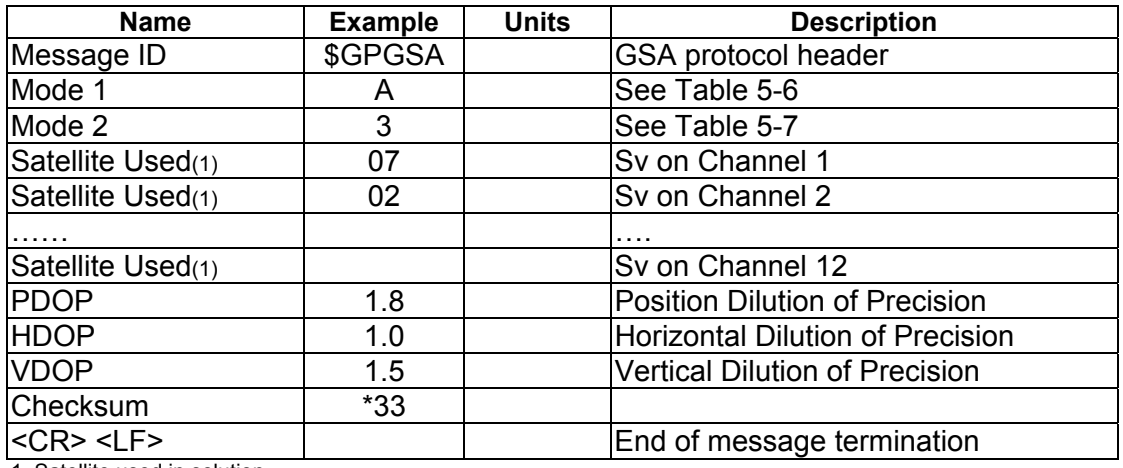

1. Satellite used in solution.

#### *Table 4-6* Mode 1

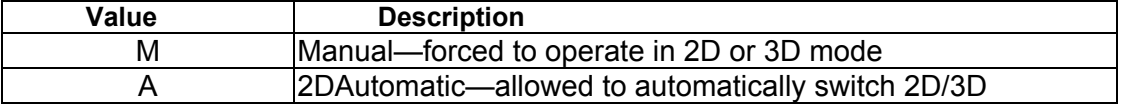

#### *Table 4-7* Mode 2

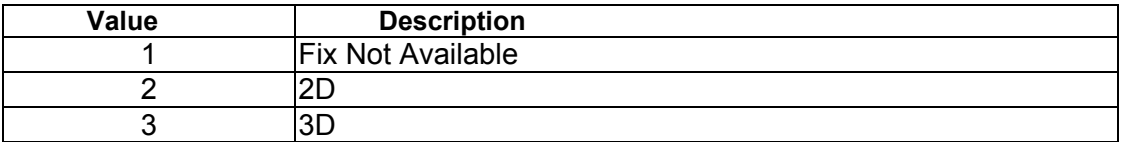

#### **4.1.4 GNSS Satellites in View (GSV)**

Table 4-8 contains the values for the following example:

**\$GPGSV,2,1,07,07,79,048,42,02,51,062,43,26,36,256,42,27,27,138,42\*71 \$GPGSV,2,2,07,09,23,313,42,04,19,159,41,15,12,041,42\*41**

HOLUX

#### **GM-82 User's manual**

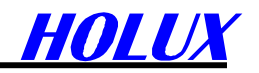

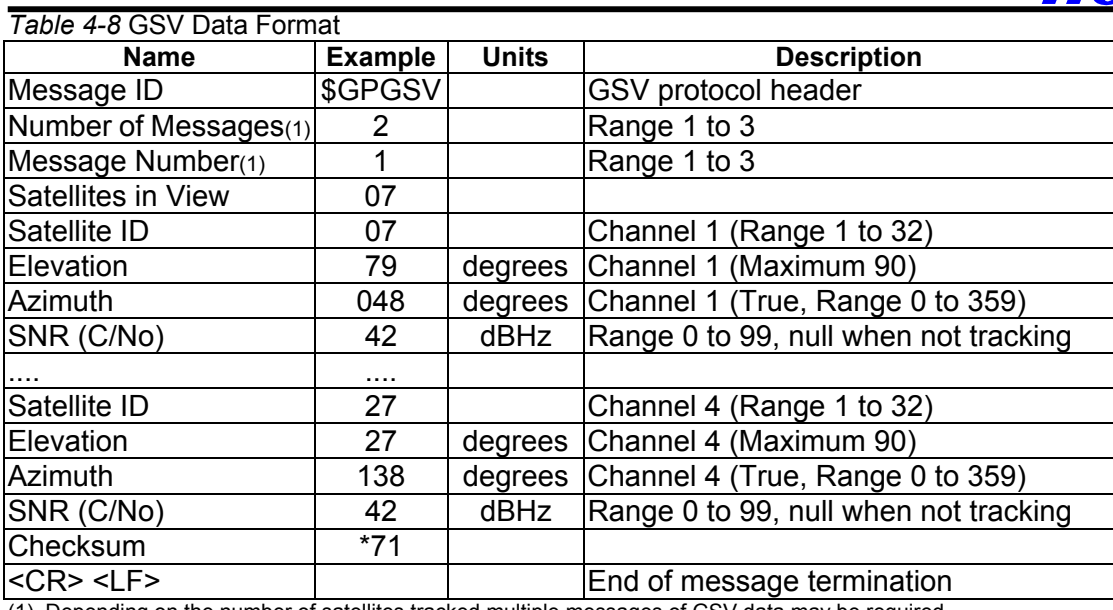

(1). Depending on the number of satellites tracked multiple messages of GSV data may be required.

#### **4.1.5 Recommended Minimum Specific GNSS Data (RMC)**

Table 4-9 contains the values for the following example:

#### **\$GPRMC,161229.487,A,3723.2475,N,12158.3416,W,0.13,309.62,120598, ,\*10**

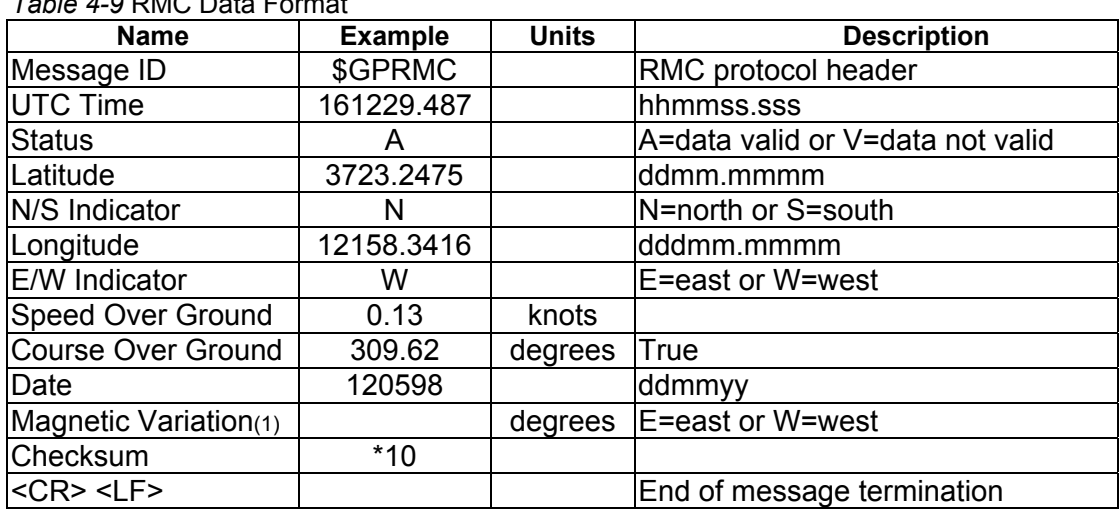

*Table 4-9 PMC Data E.* 

(1). SiRF Technology Inc. does not support magnetic declination. All "course over ground" data are geodetic WGS84 directions.

#### **4.1.6 Course Over Ground and Ground Speed (VTG)**

Table 4-10 contains the values for the following example:

#### **\$GPVTG,309.62,T, ,M,0.13,N,0.2,K\*6E**

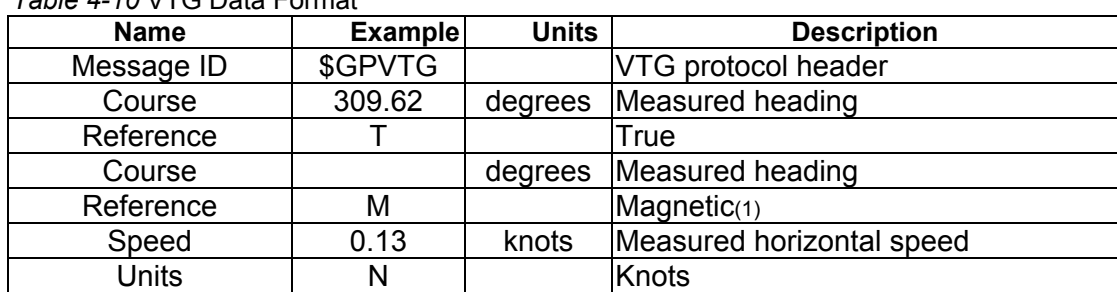

*Table 4-10* VTG Data Format

#### **GM-82 User's manual**

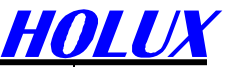

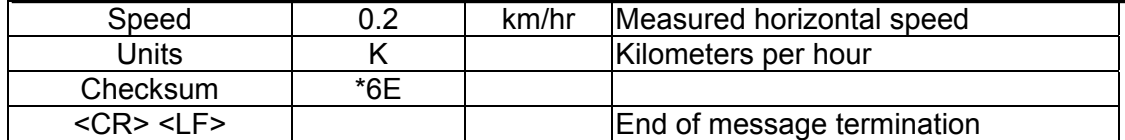

(1). SiRF Technology Inc. does not support magnetic declination. All "course over ground" data are geodetic WGS84 directions.

#### **4.1.6 MSK Receiver Signal (MSS)**

Table C-9 contains the values for the following example:

#### **\$GPMSS,55,27,318.0,100,\*66**

*Table C-9* MSS Data Format

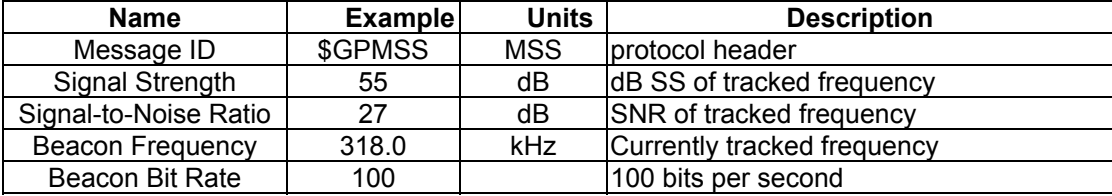

**Note –** The MSS NMEA message can only be polled or scheduled using the MSK NMEA input message.

#### **4.2 RTCM Received Data**

The default communication parameters for DGPS Input are 9600 baud, 8 data bits, stop bit, and no parity. Position accuracy of less than 5 meters can be achieved with the GPS-82 by using Differential GPS (DGPS) real-time pseudo-range correction data in RTCM SC-104 format, with message types 1,2, or 9. As using DGPS receiver with different communication parameters, GPS-82 may decode the data correctly to generate accurate messages and save them in battery-back SRAM for later computing.

### **5. Earth Datums**

#### **5.1 Earth Datums**

The following is a list of the GM-82 earth datum index and the corresponding earth datum name:

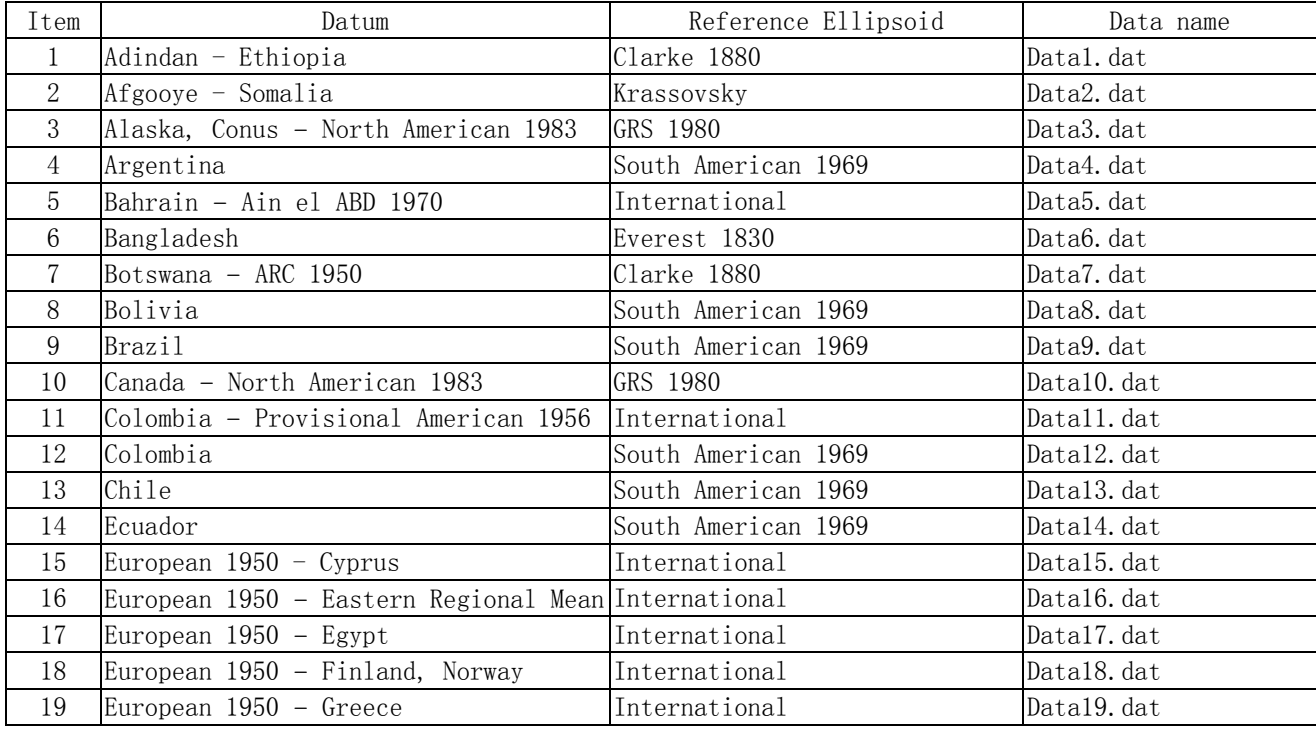

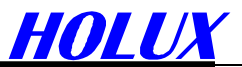

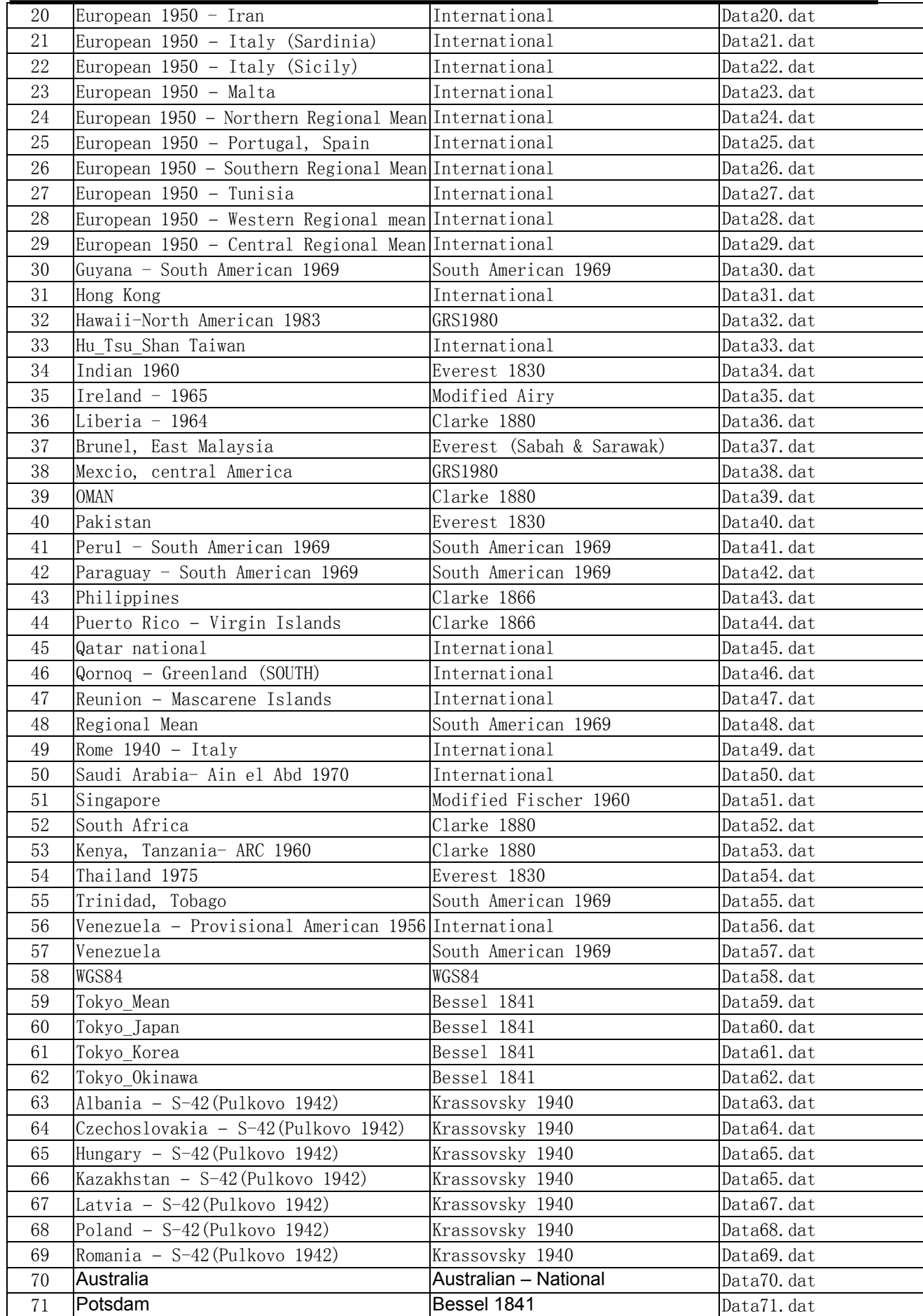

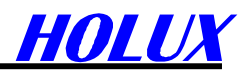

#### **5.2 . Manufacturing Default:**

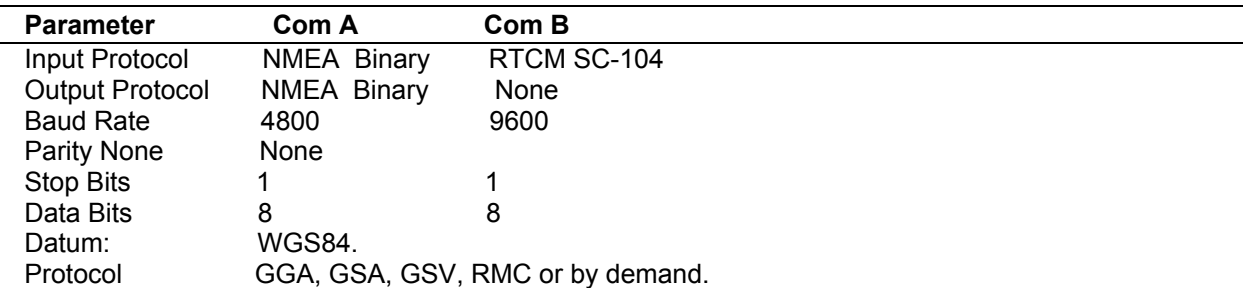

#### **5.2.1 Setting Syntax**

Datum change syntax:

>DOS\Sirfprog /Fdataxx.dat –Px –Bx –Csh1

 $-Px: x is com port, 1 = COM1 2 = COM2$ -Bx: Baud rate, 4800, 9600, 19200 or 38400 Example: Change Datum to WGS84, Sirfprog /Fdata58.dat –P1 –B4800 –Csh1 <Entry>

After change datum, the new datum will keep in SRAM. If long time (more than 20 days) no power supplied to GM82, user must resend datum to GM82 when power on.

#### **5.2.2 Addition Software**

SiRFdemo is the Evaluation Receiver configuration and monitoring software provided with the GM-82. This software can be used to monitor real-time operation of the GM-82 Receiver, log data for analysis, upload new software to the Receiver, and configure the Receiver operation. See setup.pdf for more information on the use and operation of SiRFdemo software.

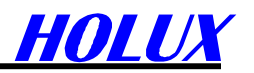

## **6. Ordering Information**

#### **6.1 Products Options**

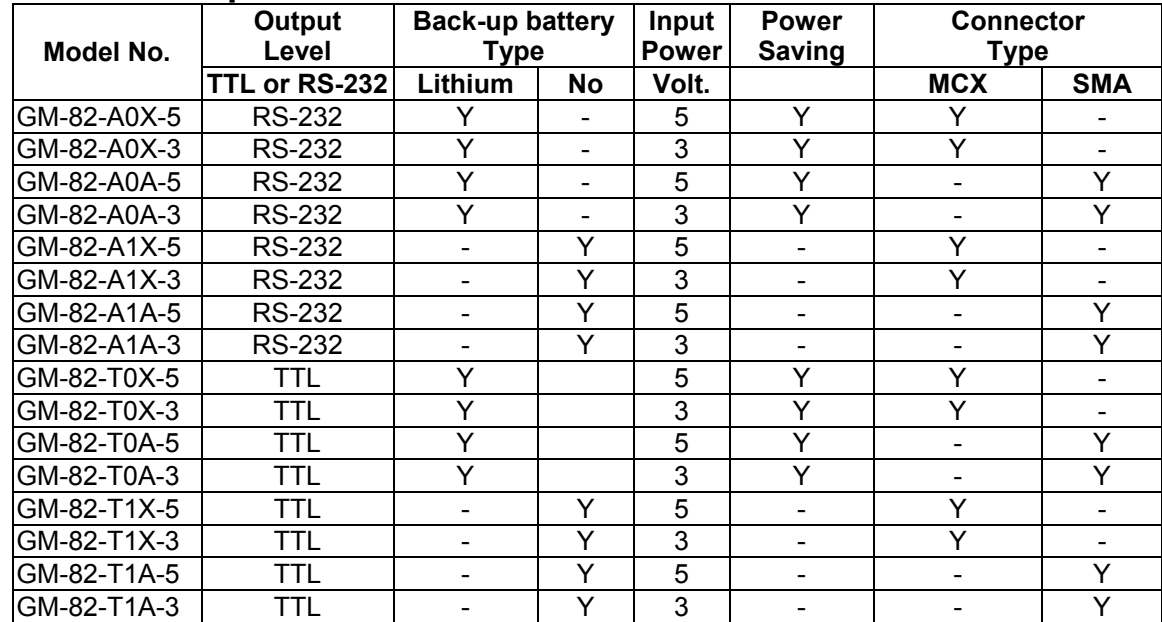

#### **6.2 Accessories**

Option Active antenna .

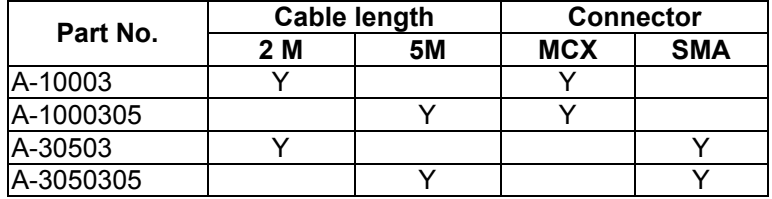

#### **6.3 Other Products**

SiRF START II GPS Receiver: GM-210 Palm Vx GPS Receiver: GM-250. Palm M500/505 GPS Receiver: GM-251. Handheld GPS: GM-100/GM-305/GM-101. CF CARD Type GPS Receiver: GM-270 Bluetooth GPS Receiver: GR-230 Mini GPS Receiver: GR-211